## The language of visuals

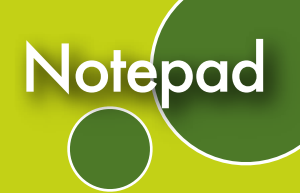

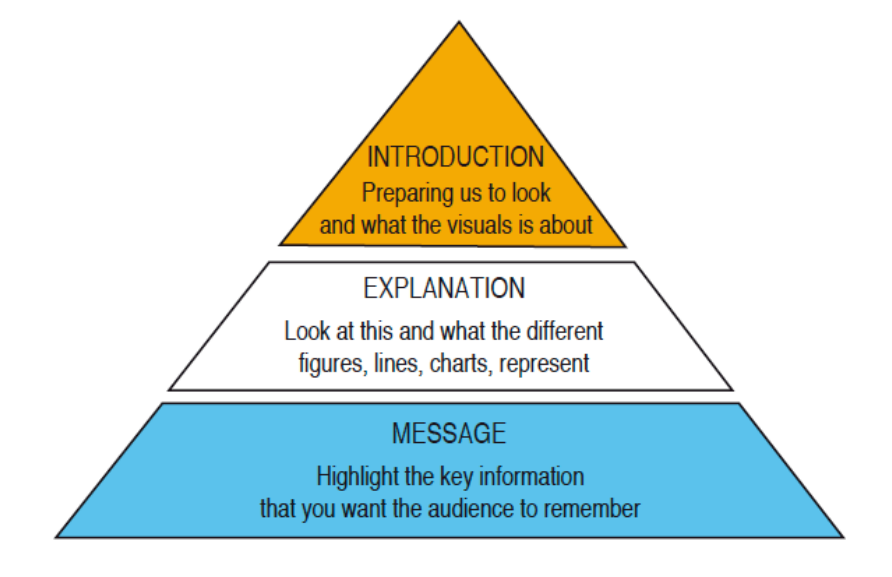

## **Introducing your visual: preparing to look**

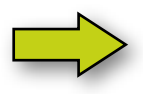

Right so now let's have a look at this chart which shows [...] Can you see what this is? What you are looking at is a  $[...]$ First let's have a look at some figures that will help you see [...]

## **Telling us what to look at**

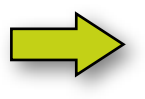

This shows us [...] As you can see on the left, the figures start quite low - that is to say [...] If you look up here, we can see [...] If we look at this second graph [...]

## **Highlighting what is important**

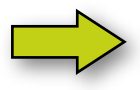

If we look more carefully at this population, we can see that I'd like to highlight [...] So what does this mean? In fact, [...] What we can see here is, quite clearly, The essential point to remember is [...]